ВАДИМ КОЛЬЦОВ

# **РОКОВАЯ<br>СЛУЧАЙНОСТЬ**

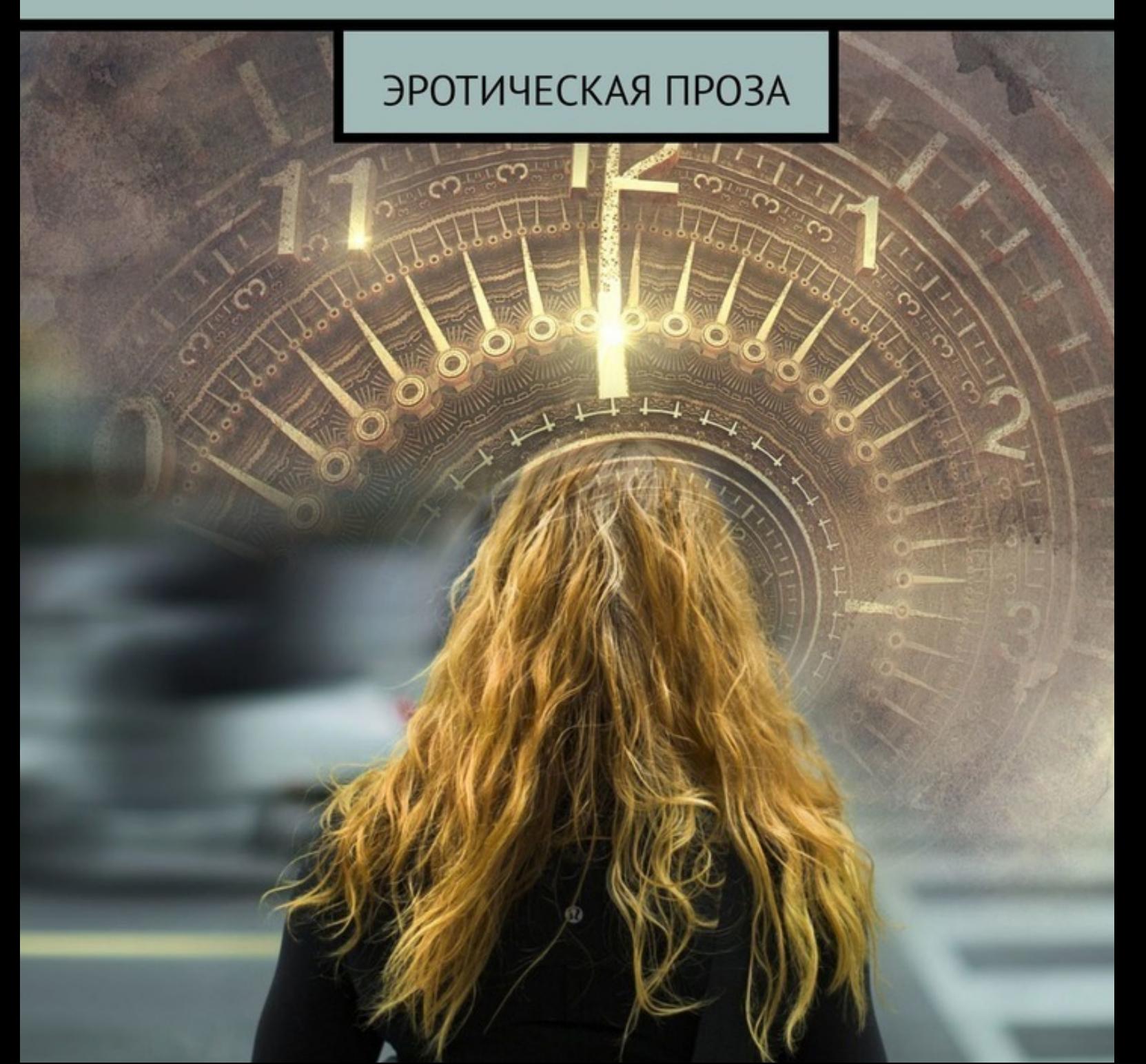

## Вадим Кольцов **Роковая случайность. Эротическая проза**

«Издательские решения»

#### **Кольцов В.**

Роковая случайность. Эротическая проза / В. Кольцов — «Издательские решения»,

ISBN 978-5-44-963044-5

Девушка обрадовалась, что Влад появился в Сети. Ведь этого мужчину ей хотелось слышать и видеть. Незнакомец производил на нее положительное впечатление. Прошел всего год, как она начала общаться с мужчинами после похорон мужа. Психологически ей было очень тяжело находить контакт с мужчинами. А те, с кем встречалась, ничего хорошего ей не принесли. Свободных и хороших мужчин не было, или она еще никого подходящего не нашла.

ISBN 978-5-44-963044-5 © Кольцов В.

© Издательские решения

## **Содержание**

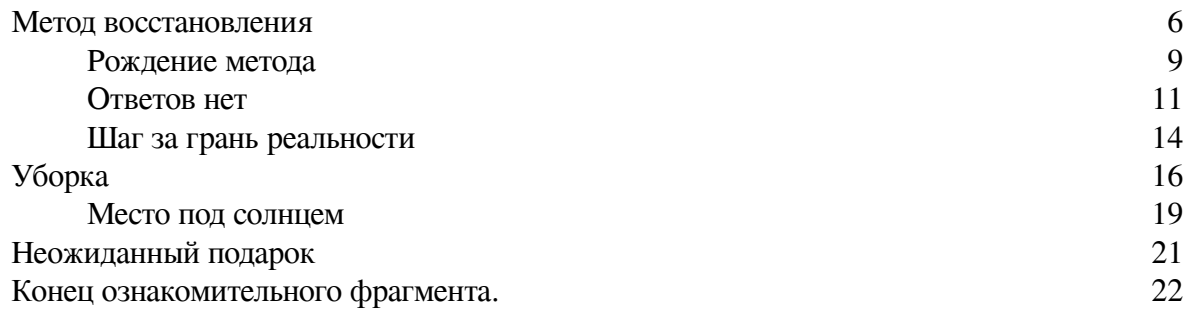

## **Роковая случайность Эротическая проза**

### **Вадим Кольцов**

© Вадим Кольцов, 2019

ISBN 978-5-4496-3044-5 Создано в интеллектуальной издательской системе Ridero

#### **Метод восстановления Звонок**

<span id="page-5-0"></span>Женщина сильно нервничала. Она несколько раз включала свой телефон и пыталась позвонить, но ее руки тряслись, а слезы заливали глаза. Наконец, она успокоилась и набрала заветный номер. Ей ответил приятный голос автоответчика, из которого она уловила несколько фраз,

– Ваш разговор записывается, – в следующую секунду появился живой женский голос,

– Служба 112 диспетчер дежурной части Марина, я Вас слушаю, – наступила пауза.

Женщина, на противоположном конце провода пыталась сосредоточиться, ее глаза заливали слезы, а вместо слов вырвалось истошное мычание,

– Ммм, эээ, горе, горе, – вдруг сиплым голосом выдавила из себя женщина и зарыдала в трубку.

– Девушка возьмите себя в руки, успокойтесь, пожалуйста, и сообщите, что у Вас произошло? – проговорила диспетчер в трубку, пытаясь успокоить женщину.

Женщина встрепенулась, ее лицо посветлело, она неожиданно пришла в чувства и смогла членораздельно ответить,

– Пропал человек, – женщина выждала паузу и услышала вопрос от диспетчера,

– Девушка, представьтесь, пожалуйста, – предложил диспетчер.

Женщина, выждала паузу и ответила,

– Коренева Ирина Михайловна.

– Ирина Михайловна, – обратилась к женщине диспетчер, – Сообщите, пожалуйста, спокойно, что у Вас произошло?

– Мой муж Коренев Виктор Владимирович, – женщина попыталась ответить и после недолгой паузы продолжила,

– Он ушел из дома два дня назад. Я обзвонила всех его друзей, знакомых, родных, работу. Ни кто не знает где он, – женщина остановилась на паузу, чем воспользовался диспетчер, и спросила,

– Назовите дату рождения мужа? – выжидательная пауза.

– Чью дату, мою? – не сообразила женщина.

– Ирина Михайловна, будьте внимательны, успокойтесь и ответьте на мой вопрос. Дата рождения Вашего супруга? – диспетчер спокойно и монотонно говорила. Это ее работа и она каждый день, каждый час, каждую минуту принимала подобные звонки.

– Он родился, он родился, – женщина опять поплыла в раздумьях, но через несколько секунд все, же ответила,

– родился 21 июля 1967 года, – закончила женщина.

– Назовите адрес Вашего проживания и дату обнаружения пропажи Вашего мужа? – задала вопрос диспетчер.

– Проживаем по адресу Земский переулок дом 8 корпус 2 квартира 56.

Потом добавила,

– Я сегодня с утра забеспокоилась, начала всех обзванивать. Он ушел на работу утром и предупредил, что задержится до позднего вечера. Я легла спать, а утром не обнаружила мужа дома, – женщина опять начала всхлипывать в трубку.

– Минуту подождите, – предупредила диспетчер.

В трубке заиграла фоновая музыка. Женщина находилась в ожидании, ходила в нервном напряжении по комнате своей квартиры из угла в угол, нервно сморкаясь в платочек. В ее голову лезли различные мысли, и она была готова к любому ответу. Но к смерти супруга была не готова.

В следующую минуту в трубке появился голос диспетчера,

– Спасибо за ожидание. Ваша информация передана, ждите, когда к Вам придет участковый, будьте на связи.

К вечеру в квартиру позвонили. Ирина Михайловна открыла двери, даже не посмотрев в глазок и не спросив, – Кто?

На пороге стоял молодой лейтенант полиции,

– Здравие желаю, – поздоровался молодой человек и продолжил,

– Я ваш участковый инспектор, лейтенант Алексей Романов.

Молодой человек переминался с ноги на ногу и теребил в руках кожаную папку с документами. Он видимо волновался.

Женщина поздоровалась и впустила полицейского в квартиру, закрыв за ним входную дверь. Она обратилась к инспектору со словами,

– Да Вы не разувайтесь, проходите на кухню.

– Я пришел по поручению моего руководства, уточнить у Вас о случившемся на моем участке, – рапортовал служитель закона.

Женщина дождалась, когда полицейский присядет за стол, только тогда она успокоилась. Она посмотрела в глаза полицейскому и спросила,

– Вы такой молодой, что прямо из школы направляют в полицию?

– Нет, – заулыбался полицейский и продолжил с важным видом начальника,

– Я закончил в этом году юридический институт МВД и попал по распределению на этот участок работы.

Молодой полицейский открыл папку и достал тетрадь и ручку.

– Ирина Михайловна, – обратился полицейский к женщине,

– Что у Вас произошло, расскажите подробно? – участковый приготовился записывать.

Женщина задумалась и начала рассказывать. Она около получаса повествовала о пропаже супруга. Доложила все подробности двух предыдущих дней, до визита участкового и закончила такими словами,

– Вот, теперь не знаю, что думать, куда бежать, где его искать, – женщина настроилась опять плакать.

Где-то в другой комнате шумели дети. Женщина, встала, отошла на минуту в комнату с детьми. Потом вернулась, налила себе воды и присела за стол.

Участковый закончил писать и спросил,

– Подскажите, а супруг уезжал куда-нибудь надолго, в командировку, например? Или уходил к друзьям? А может у него есть, какая женщина?

Последний вопрос сильно озадачил женщину, она встала готовая разорвать молодого человека за этот вопрос, но быстро успокоилась,

– Молодой человек, у моего мужа нет других женщин, – женщина немного успокоилась и продолжила,

– Мой супруг приличный человек, хороший семьянин, любит меня и детей, – закончила свой ответ женщина.

Участковый, все это время внимательно слушал и иногда делал какие-то пометки в тетради. Как только Ирина Михайловна успокоилась, полицейский спросил,

– Где работает Ваш муж, чем занимался? – приготовился записывать инспектор.

Женщина сидела и смотрела в одну точку. Она успокоилась и спокойно, тихо начала говорить,

– Виктор работал в НИИ, что-то связанное со строительством и исследованиями строительных материалов и методов их защиты. Я не вмешивалась в его работу, не была у него в институте ни разу. Он иногда работал дома, в своем кабинете. Да, уезжал несколько раз в командировку, на неделю, две. Но он всегда предупреждал, накануне отъезда. Его работа большей частью является секретной. Я так понимаю, что-то связано с «оборонкой».

Женщина, закончила говорить, выпила воду из чашки и опять уставилась в стенку.

Полицейский продолжил задавать свои вопросы,

– Так друзья у него есть, коллеги? – инспектор уставился своими голубыми глазами на женщину, в ожидании ответа.

– У него есть друг Владимир, он же и работает с ним. Я общалась с Владимиром, когда Виктор не появился с утра на работе. Владимир Конев, вот его номер телефона, можете спросить все у него. Женщина передала инспектору листик бумаги с номером.

Инспектор еще немного что-то написал в тетради, потом встал, спросил,

– Я могу посмотреть квартиру? – посмотрел в глаза женщине молодой человек.

– Да, смотрите, я не прятала своего мужа под диваном, не сошла еще сума, – с сарказмом ответила женщина и добавила,

– Простите меня за эти слова, пройдите, посмотрите, может я чего не заметила, – закончила Ирина Михайловна.

Инспектор прошелся по комнатам, зашел в личный кабинет пропавшего супруга. Кабинет был скромным, небольшим. В комнате стоял письменный стол, диван, компьютер с большим монитором и много книг на полках, полу, под диваном и на столе. Все, осмотрев, инспектор констатировал,

– Да, тут явно негде спрятаться.

Полицейский развернулся, и вместе с женщиной прошли на кухню. Молодой человек достал лист из папки и сказал женщине,

– Вот Вам бланк, пишите заявление по факту пропажи Вашего супруга и вот здесь надо поставить свою подпись, – инспектор показал на листки, в которых он недавно записывал.

Как только все процедуры закончились, инспектор попрощался и ушел.

#### **Рождение метода**

<span id="page-8-0"></span>Вначале 90-х годов прошлого века, Виктор закончил учебу в Государственном институте физики, химии и полимерных материалов при Госстрое РФ. Он получил целевое распределение в «Почтовый ящик» на должность научного сотрудника-инженера. Времена были тяжелые, заработная плата выплачивалась с перебоями. Но Виктор был увлекающимся человеком и с головой окунулся в научную работу. Ему нравилась его работа.

Со временем, он втянулся в научные темы института и стал ведущим ученым в области полимерных материалов. К началу двухтысячных, он познакомился с Ириной и после свадьбы, у них родились двойняшки.

Маша и Миша – это его самые любимые дети, которых он воспитывал вместе с Ириной. Весь день, он работал в институте, а вечером помогал супруге с маленькими детьми. Так, дети подросли, и у Виктора появилось больше времени на свою работу.

Он стал чаще пропадать до позднего вечера, на рабочем месте. А в выходные сидел до утра в своем кабинете. Иногда выезжал в командировки, на испытания образцов, над которыми работали в институте.

Но в последние два года, Виктор занимался над личными разработками. Он никогда и никому не рассказывал, то над чем он работал эти два года. У него было много личных разработок и изобретений, по которым он получил патенты, сертификаты.

Виктор не мог остановиться на достигнутом этапе, все время искал, что-то новое и прогрессивное. Как раз, в последние два года, он дорабатывал свое детище – «Метод восстановления материалов». Проще говоря, он разработал частицы, которые восстанавливали любой разрушающийся материал за считанные минуты.

Со своим достижением, он все же, частично познакомил Владимира, лучшего друга и соратника. Но полностью ему не доверился. Секретность была связана с безопасностью личной жизни друга. Открытие включало в себя разработку «методов восстановления материалов после воздействия поражающими элементами» Таким образом, Виктор разработал секретный метод, восстановления любых материалов, без вмешательства или вскрытия самих поверхностей.

Как-то Виктор решил расширить применение своей разработки и обратился к одному сотруднику. Этот сотрудник в штатском, занимал серьезную должность в институте в отделе секретных военных разработок.

– Что Вы хотите предложить нам? – спросил мужчина в штатском, когда Виктор обратился к нему для аудиенции.

– Вы знаете, я тут принес Вам материалы по моей разработке и один из образцов, – сказал Виктор и положил на стол увесистую папку с бумагами, а также маленький флакон с темной жидкостью.

– Что это, зачем мне? – удивился мужчина, а сам быстро подошел к двери своего кабинета и закрыл дверь на электронный замок. После чего схватил Виктора за шиворот и оттащил в туалет.

– Вы в своем уме, так меня схватить за шиворот, – возмутился Виктор.

Мужчина в штатском поднес палец к губам Виктора и сказал, – тихо, не обижайся. Везде глаза и уши. И продолжил,

– Так, что там за новость? – заинтересовался «особист».

– Вы знаете, я несколько лет разрабатывал метод оперативного восстановления материалов после взрыва, без вскрытия поверхностей. Проще говоря, мы внедряем жидкость с частицами в пораженную поверхность и за считанные минуты, место разрыва, трещины, дыры затягиваются, – Виктор замолчал.

Молчал и мужчина, т.к. не слышал ни разу о таком. Потом достал из сливного бачка бутылку коньяка, выпил глоток и спросил,

– Ты это серьезно? Ну, дыхни в стакан? – мужчина ткнул стаканом в лицо Виктора.

– Я вправду изобрел такой метод и принес Вам образец для полевых испытаний. От Вас только надо, влить этот образец на дыру после разрыва от взрывчатки. Также можно восстанавливать любой материал. Происходит, что-то вроде регенерации, – возмущенно закончил Виктор, отталкивая стакан в сторону.

Их беседа продолжалась еще долго, пока секретный сотрудник института не выпил весь коньяк. После чего, мужчина предложил оставить все на столе, а Виктора вежливо выпроводил из кабинета.

Что толкнуло Виктора поделиться информацией с этим человеком, теперь сказать не может ни кто. После этого общения, секретный сотрудник, странным образом исчез со всеми документами и образцами.

Когда Виктор поинтересовался у сотрудников, куда исчез секретный отдел? То ему ответили,

– Виктор, это секретная информация. А вообще, отдел откомандирован в другой «Почтовый ящик», доступа к этой информации у нас нет.

Виктор взгрустнул, но продолжил работу над своей разработкой. Теперь он перестал общаться на личные темы со всеми. Практически ни кому не доверял. Но как-то обмолвился об обиде с Владимиром,

– Володя, знаешь, что я открыл метод защиты материалов от разрушения? – сказал шепотом Виктор, отводя его в укромное место кабинета.

Владимир никогда не видел друга в таком состоянии. Они всегда вместе работали над любыми проектами, и он не думал, что у друга возникли секреты в таком вопросе. Тем не менее, он тихо ответил на ухо Виктору,

– Я не знаю про этот метод. Мы с тобой вместе работаем более десяти лет, и я не знал, что ты что-то разрабатывал без меня? – закончил друг.

Виктор почесал затылок и продолжил рассказывать тонкости метода,

– Этот метод помогает восстановить материал при любом разрушении, – ответил Виктор. Владимир, открыв рот, слушал своего друга. А Виктор продолжал,

– Вот, например, в Санкт-Петербурге много старинных зданий, которые требуют реставрации. Также на эти нужды, выделяются из бюджета огромные капиталы, – сделал паузу Виктор.

– И, дальше, – потребовал продолжить тему Владимир.

– Ты представляешь перспективы этого метода? – закончил Виктор.

– Я получил патент на этот метод и все, что с ним связано, – продолжил друг.

Владимир понял смысл всего происходящего и был в шоке от таких новостей. День закончился, и друзья разошлись по домам со своими мыслями. На следующий день, Виктор не пришел на работу.

#### **Ответов нет**

<span id="page-10-0"></span>После прихода участкового, что-то произошло с реальностью, – подумала Ирина Михайловна.

– Каждый день, происходит, что-то неординарное, – продолжила размышлять женщина.

– Сегодня принесли повестку к следователю, – подумала Ирина Михайловна и посмотрела в окно.

Звонок в дверь. Женщина открыла и увидела высокого, крепкого мужчину, похожего на уголовника. Его возраст сложно было определить. На вид ему около сорока, а по голосу не менее тридцати лет. По первому впечатлению, женщина испытала сильный испуг. Когда мужчина заговорил, Ирина Михайловна немного успокоилась, но ее трясло от волнения.

– Здравствуйте, я оперуполномоченный уголовного розыска, – представился мужчина и показал служебное удостоверение.

Женщина не рассмотрела ничего в этом документе, т.к. и не услышала его фамилию. Но его уверенность в себе, заставила отступить назад и впустить в квартиру.

Мужчина продолжал говорить,

– Возбуждено уголовное дело по Вашему заявлению, мне необходимо поговорить с Вами, – закончил полицейский и спрятал удостоверение в карман.

На самом деле, сыщик не стал говорить женщине, что она одна из первых лиц, которую подозревают в пропаже ее супруга, а то и в убийстве. Но такова работа и ее надо выполнять. Естественно, необходимо узнать всю информацию, необходимую для расследования этого дела.

– Вы знаете, – удивилась женщина,

– Я ведь все рассказала участковому, который ко мне приходил вчера, – ответила женщина.

Сыщик выдержал паузу и ответил,

– Да, нам передали все его записи с Вашего опроса. Но теперь необходимо все повторить мне. У нас разные цели и методы работы. Если хотите быстрее найти местонахождение своего мужа, то прошу помочь нам, – опер попытался убедить женщину.

– Я, согласна, повторить все снова и снова, – сказала равнодушно Ирина Михайловна и пригласила опера на кухню.

Они прошли на кухню, и присели за стол. Женщина предложила полицейскому чаю,

– Вам налить чаю, – спросила женщина и продолжила,

– Муж ушел утром Н-ного числа на работу. Я его ждала до позднего вечера, а утром он не пришел. Тогда я обратилась в полицию, – закончила женщина.

Опер несколько раз переспрашивал в разном порядке вопросы, одного и того же смысла. Задавал новые и пристально смотрел в глаза женщине, от чего ее коробило, и она прятала свои глаза. Ей становилась жутко и она начала догадываться, что ее в чем-то подозревают,

– А Вы что, подозреваете меня в чем то? – женщина постаралась задать вопрос как можно тверже и настойчивее. Но у нее не получилось быть твердой. Мужчина не удивился вопросу и ответил,

– Ирина Михайловна, Вы поймите, что исчез Ваш муж – сотрудник оборонного предприятия, – опер отпил глоток из кружки и продолжил, – возможно, Вас посетят убедительные дяденьки в штатском и будут задавать аналогичные вопросы, с пристрастием.

По спине женщине пробежала дрожь, а в голове появился шум. Ей не верилось в эти слова. Она хотела, чтобы ее муж скорее вернулся домой живым и здоровым и слова опера прижали ее к полу,

– Какие это убедительные дядьки? – задала вопрос женщина.

– Ирина Михайловна, – опер улыбнулся и попытался спокойно объяснить проблему женщине, – Вы поймите, Ваш супруг занимался военными разработками для оборонного ведомства. Все работы под охраной нашего государства. Поэтому сотрудники государственной безопасности, скорее всего, посетят Вас.

– Не было печали, черти накачали, – выругалась Ирина Михайловна.

Женщина успокоилась и рассказала оперу, все, что ранее поведала участковому. Потом показала кабинет и компьютер мужа. Опер все осмотрел, что-то записал, попрощался и ушел, не сказав ничего.

– Уже поздний вечер, – подумала женщина и легла спать.

На следующий день, Ирина Михайловна направилась в Следственный Комитет.

Женщина недолго ждала своей очереди. Следователь выглянул из кабинета и пригласил Ирину Михайловну.

– Итак, – сказал следователь, мужчина лет тридцати,

– Мы Вас вызвали, что бы опросить в качестве свидетеля, – закончил фразу следователь.

Женщина присела напротив следователя и приготовилась рассказывать все, что рассказывала всем ранее.

Следователь подробно опросил женщину. Ничего нового рассказано не было. Полицейский все записал и после ознакомления Ирины Михайловны с документами, отпустил ее домой.

Женщина подошла к своему дому, взялась за ручку двери, чтобы вставить ключ в замок, а дверь открылась сама. Ирина Михайловна была в шоке,

– Какой кошмар, двери открыты. Я что не закрыла двери? – подумала женщина.

Женщина, на полусогнутых ногах вошла в квартиру, ее взору представилась страшная картина разгрома. По полу валялись книги, вещи, бумаги. Она прошла в кабинет мужа, там все выглядело точно также.

– Но чего-то не хватает в кабинете, – подумала Ирина Михайловна.

Под столом Виктора была пустота, там, где стоял компьютер. Также отсутствовал монитор. Женщина кинулась к документам, которые лежали в папке. И их тоже не было на прежнем месте.

Ирина Михайловна набрала номер телефона, который оставил, опер и рассказала о происшествии.

Через час, в квартире женщины трудилась оперативно-следственная группа. Было поздно, когда последний человек покинул квартиру. Ирина Михайловна упала на диван без чувств. Она подумала,

– Хорошо, что детей отправила на время к родителям мужа. Сейчас бы я не смогла адекватно реагировать на все происходящее.

Утором, женщину разбудил звонок сотового телефона. В трубку, кричала женщина,

– Ирина, это Наташа, супруга Владимира, – пояснила взволнованным голосом Наташа.

Владимир, как-то познакомил Ирину Михайловну со своей супругой, на каком-то мероприятии. Кажется, это был новогодний вечер, для сотрудников института. Всех сотрудников пригласили вместе с женами. Они сидели за столом рядом. Как только их мужья уединились в углу огромного зала, для общения, Ирина и Наталья сели рядом. Женщины нашли общий язык и до конца вечера проболтали на свои женские темы.

– Да, я слушаю, – ответила Ирина.

– Вчера на моего мужа напали, избили, и он попал в больницу, – рыдала в трубку женщина.

Ирина была в шоке, но не придала значения, в части объединения всех событий в одно целое. Она не могла подумать, что все происходящее имеет один корень. Она попыталась расспросить о подробностях и успокоить подругу,

– Наташа, не переживай, все будет хорошо! Так что произошло? – спросила Ирина.

– Я толком не знаю, мне сообщили, что муж в больнице. Я приехала к нему, а он в реанимации. Его состояние стабильно тяжелое. У него черепно-мозговая травма, он находится в коме, – закончила рассказ Наташа.

– А что говорят в полиции? – спросила Ирина.

Наташа выждала паузу и ответила,

– По предварительным сведениям, мне сказали, что произошел «гоп-стоп», – пояснила подруга.

– Так его избили и ограбили? – спросила Ирина.

– Я не знаю, у него нечего брать. Карманы были пустыми. Одежда на месте. Документы с собой не носил. Телефон пропал. Возможно, из-за него его так избили, – предположила женщина.

Женщины замолчали. Ирина прервала молчание и сказала,

– Наташа, хочешь, сейчас к тебе приеду?

Подруга сразу ответила Ирине,

– Приезжай, если хочешь. Я не знаю, что мне делать? – безразличным голосом ответила Наташа.

Ирина Михайловна собралась и поехала к подруге домой.

Женщины всю ночь проболтали, успокаивая друг друга. Заснули очень поздно и проснулись от звонка.

Звонил директор Грубар Олег Францевич.

– Наталья Ивановна, звоню Вам, чтобы успокоить и предложить свою помощь. Вчера узнал уже поздно про Владимира. Я приехал из командировки вчера.

Наталья еще не проснулась и ответила, – Спасибо! Помощь сейчас нужна. Олег Францевич, объясните, что происходит? – настаивала женщина.

– Вы знаете, разбираемся. Я все сделаю, что нужно. И добавил,

– Да, сегодня узнал, что кабинет в лаборатории, где работали Ваш муж и Коренев, подвергся нападению вандалов, – сообщил директор.

– Да что Вы говорите, – удивилась Наташа.

– Из лаборатории исчезли компьютеры Вашего мужа и Коренева. Также разбиты все жесткие диски и исчезла документация, – закончил сообщение директор.

– Так что говорят в полиции? – спросила Наталья.

Директор ответил не задумываясь,

– Вообще ситуация крайне странная. Лаборатория находится на отшибе института. Полиция говорит, что орудовала какие-то хулиганы из трех человек. Охрана ничего сразу не заметила, и доложили в полицию через четыре часа после происшествия.

– Я уже ничего не понимаю, что происходит? – возмутилась Наталья.

Ирина Михайловна слышала весь разговор и ее глаза расширялись по мере выяснения обстоятельств, происходящего.

– Я сейчас разберусь с делами в институте и приеду к Вам домой, – успокоил директор. Наталья немного подумала и ответила,

– Олег Францевич, Вы не беспокойтесь. Занимайтесь своими делами, узнайте больше. Не торопитесь, потом приедете, как будет время.

#### **Шаг за грань реальности**

<span id="page-13-0"></span>Виктор немного задержался на работе и вышел на улицу, через час, как пообщался с Владимиром. На небе сияли звезды, месяц ласково освещал узкую дорожку через лес, который тянулся до дороги. За лесопарком находилась автобусная остановка. Ему оставались пройти около ста метров, чтобы сесть на последний автобус. Но, автобус приехал на остановку раньше на пару минут. Виктор не успел, на последний рейс и ему пришлось ловить попутную машину. Сотовый телефон сел, да и звонить супруге было уже поздно,

– Наверное, она уже спит, – подумал Виктор и продолжил ловить машину.

Автомобиль подъехал сразу, как Виктор поднял руку и в задумчивости стоял на остановке. Это был седан «BMW» черного цвета с тонированными стеклами. Передняя дверь открылась и девушка, сидевшая рядом с водителем улыбаясь, спросила,

– Куда Вас подвезти?

Виктор не задумываясь, назвал свой адрес.

Мужчина водитель кивнул головой и Виктор понял, что его приглашают в машину. Коренев обрадовался такому везению,

– Вот здорово! Я быстро приеду, домой и Ирина не заметит мою задержку.

С этими мыслями он уставился перед собой в лобовое стекло авто.

Автомобиль резво сорвался с места и поехал по трассе вперед, рассекая воздух. Как только проехали около трехсот метров, к Виктору повернулась девушка и спросила,

– Вы домой, наверное, едите?

– Да, задержался немного, супруга ждет дома, волнуется. А я опоздал на последний автобус, – ответил Виктор.

Женщина получила ответ на свой вопрос и на время потеряла интерес к попутчику.

Виктор расслабился на заднем сиденье, в ожидании, скорого возвращения домой. Он на несколько секунд отвлекся, загрузился своими мыслями.

Девушка достала сигарету и закурила. В одной руке она держала бутылочку с водой, а в другой сигарету.

Мужчина, за рулем молча крутил баранку и не обращал внимания на пассажиров.

Коренев обдумывал свой проект. На днях, ему по почте пришло письмо из странного адреса. Но он не успел прочитать его до работы. Оставил письмо на столе в своем кабинете. На штемпеле значился закрытый город. Означало, что письмо пришло из другого оборонного ведомства. Виктор вспомнил историю с исчезновением «особиста» в связи с откомандированием,

– Может это письмо от него? – подумал Коренев.

– Хорошо, если он все же нашел в себе силы провести испытания его образца и ознакомился с документами по разработке метода, – размечтался Виктор.

От мыслей его отвлекли нехорошие ощущения. Он почувствовал в горле сухость, в голове было нехорошо, глаза щипало, пошли слезы. Сухость горла сжимало дыхание и хотелось сильно пить. До дома оставалось около двух километров. Машина проезжала через совхозное поле.

Виктор обратился к девушке,

– Извините, не знаю, как Вас зовут? Я Виктор.

– Я Оксана, а это мой муж Сергей, – ответила девушка и сделала затяжку сигаретой. Дым, начал сдавливать воздух в машине.

Сухость горла настолько сдавила дыхание, что Виктор захотел пить и продолжил общение с попутчицей,

– У Вас там, в бутылочке вода? – не дождавшись ответа, Виктор попросил,

– Можно мне глотнуть воды и пожалуйста, позвольте открыть окно, мне трудно дышать?

– Да, конечно, возьмите воду, пейте, – с этими словами девушка протянула бутылку.

– А окно открыть не могу, заблокировано. В связи с отрицательной температурой за бортом, – пояснила девушка.

Виктор был рад, что ему дали бутылку с водой. Он вскрыл стопорное кольцо и большими глотками выпил половину бутылки.

В следующую минуту, он покачнулся и упал навзничь.

Девушка и водитель, как ни в чем не бывало, продолжали свой путь. Но теперь, они ехали в противоположном направлении от предыдущего маршрута. Автомобиль, удалялся от дома Виктора, все дальше и дальше.

В следующую минуту, в машине раздался телефонный звонок. В трубке послышался мужской голос,

– Как прошла отгрузка товара?

– Товар принят на месте отгрузки, упакован, повреждений нет, доставка состоится завтра в 10.00 утра. Упаковку придется сменить, сейчас такая не в моде, – Ответила девушка.

– Место отгрузки, требует уборки, – закончила доклад Оксана.

В трубке прозвучали слова одобрения и пожелания, – Окей! До связи.

Водитель, молча, вел автомобиль. Машина удалялась от Санкт-Петербурга на юг и преодолела около 300 километров.

В голове Виктора появился вихрь, темнота и сразу показался свет. Свет расступился, и он оказался в дивном и сказочном лесу. Он шел через лес, пели райские птички, под ногами струился прозрачный и холодный ручей. Виктор летал от удовлетворения. Казалось, что эти ощущения за гранью реальности.

#### **Уборка**

<span id="page-15-0"></span>Кабинет находился в отдельно стоящем здании института. Попасть вовнутрь незаметно, не составляло трудности. Лаборатория находилась в этом же корпусе и охранялась системой электронной охраны. Отключение сигнализации, много времени не заняло.

Группа из трех человек, проникла в помещение под покровом ночи. Сигнализация, предварительно была выведена из строя на час. Этого времени хватило, чтобы войти в кабинет и изъять необходимые носители информации и образцы исследования.

Эта же группа людей, так же незаметно вышла за территорию института. За забором, трех человек с двумя небольшими ящичками, подобрал темный микроавтобус.

– Уборку провели, отчет составили, анализы будут у Вас через час, – рапортовал мужчина в трубку.

– Хорошо, на сегодня все. Анализы жду. Стрекоза греет крылья, – Поблагодарил мужчина на другом конце провода.

К аэродрому подъехал черный микроавтобус, где стоял готовый к вылету вертолет. Внутри сидел пилот. Трое мужчин, вышли из микроавтобуса и загрузились в вертушку.

Вертолет направился в Европу.

Огромный зал заседаний, в одном из европейских городов. Присутствующие в зале являются учеными с мировыми именами, представители международных научных организаций, военные эксперты и атташе, дипломаты и представители МИД различных государств и многие другие.

Все приглашены на церемонию вручения престижной международной премии в области научных и военных разработок. Приглашенные находились в ожидании сенсации, которую должны представить с минуты на минуту.

Поступила информация из достоверных источников, что сегодня представят очень важное открытие для всего человечества. В зал запустили журналистов, заранее аккредитованных для этого события.

– Мистер Ханс Клюге, Вы делаете невероятные успехи в области научных военных разработок. Как Вам это удается, в столь короткие сроки довести открытие до ума?

– в лицо степенного, седого мужчины один из журналистов тыкал микрофоном. Журналист, смог пробраться в отдельный кабинет, где заседал один из глав крупной международной корпорации.

– Я, посвящаю себя миру. И времени нет, останавливаться на достигнутом, – констатировал Клюге, чтобы удовлетворить любопытство наглого журналиста.

Журналист не унимался, но охрана Ханса, быстро оттеснила назойливого писателя за пределы кабинета. Двери закрылись и журналисты побежали по коридору, чтобы отловить для своих сенсаций очередную жертву.

– Мистер Клюге, мы с Вами не договорили, – Сказал молодой человек в дорогом костюме, с сигарой во рту и бокалом шампанского.

– Дорогой мой Мишель, я получил от Вас подарок, спасибо! – ответил Ханс.

Мишель, он же Михаил Самойлюк – бывший сотрудник МИД России, по совместительству является секретным агентом в области технического и военного шпионажа. Был уволен из числа сотрудников МИД за недоверие. Перебрался на постоянное жительство в Англию. Имеет сеть своих агентов по всему миру, которые занимаются сбором перспективных достижений в области оборонной науки.

– Мишель, я перевел Вам на счет, оговоренную ранее сумму, за оказанные услуги, – продолжил тему Ханс.

Самойлюк скривил лицо и ответил,

– Мистер Клюге, нашим договором не учтен один момент. Вы не планировали выносить последний подарок на соискание международной премии.

Клюге усмехнулся,

– А у нас не было с Вами никакого договора. Вы просто подарили мне то, к чему я стремился все эти годы.

– Постойте, у нас был уговор, что последний подарок не будет достижением мировой общественности.

Движением руки, Ханс дал понять Самойлюку, что на сегодня разговор окончен, и он может быть свободен. К Михаилу подошел личный секретарь бизнесмена,

Сэр, прошу, – секретарь указал рукой на дверь.

Самойлюк затушил сигару, поставил полупустой бокал на стол и вышел из кабинета.

Через час, в зале для вручения премий.

На сцене стоит Ханс Клюге и рассказывает, как он и его соратники, долгие годы разрабатывали средство для восстановления любого материала известного миру. Он рассказал, сколько было бессонных ночей. А также, пожаловался, что потратил все свои сбережения для того, чтобы представить миру это открытие.

Неделю незадолго до обнародования открытия.

– Андрей, я знаю тебя давно. Мы с тобой учились в школе, потом вместе поступили в ВУЗ ФСБ. Но ты стал сотрудником государственной безопасности, а я поднялся выше тебя.

– Михаил, я пошел охранять науку. Точнее охранял достижения российских разработок от посягательств внешней разведки, шпионов.

– И чего ты добился, чего достиг?

– А у меня есть все. Я живу в России. Денег мне хватает.

Андрей допил бутылку коньяка и откинулся на кресле. Ему было тяжело, т.к. он остался без семьи. Поэтому пил. Его карьера, началась в 90-х годах. Он, молодой сотрудник ФСБ, попал по распределению в НИИ. А теперь, он уволен в запас.

К нему приехал его старый друг, однокурсник. По своей информации, он знал, что Михаил работает в аппарате МИД России. Чем он там занимается, Андрею неизвестно. Но сейчас, они просто друзья и празднуют день рождение Андрея и Михаила. Они родились в один день, и это их сблизило еще в ВУЗе.

Андрей, долгие годы проработал в НИИ. У него появилось много интересных идей и наработок, как заработать на научных открытиях. Тем более, что в России, очень тяжело продвигать вперед открытия и тем более получить за них хорошие деньги.

Поэтому, он достал из стола увесистую папку с документами, а также коробочку с лабораторными образцами, для полевых испытаний.

– Михаил, вот тебе подарок, – Андрей передал папку и коробочку.

– Что это? – удивился Михаил.

– Это то, что может сделать тебя знаменитым на весь мир.

В каком смысле? – Михаил никак не мог понять, что имеет в виду его пьяный друг.

– Там возможно лежит открытие, которое перевернет весь мир.

Андрей знал это наверняка, так как до этого дня, он изучил все документы. Он лично познакомился с ученым, который дошел до этого открытия. Андрей, консультировался с другими учеными и даже провел полевые испытания одного из образцов.

Однажды, Андрея замучила совесть, и он направил в адрес этого ученого благодарственное письмо от имени руководства НИИ. Но документы и образцы оставил у себя, так как подумал, что эта разработка будет опасной. А когда его попросили уйти на пенсию, решил, что надо получить из этого выгоду. Андрей сильно пил и руководство ведомства, предложило уйти подоброму.

Таким образом, открытие попало за границу.

Михаил не хотел огласки в России, но хотел заработать. Поэтому сделал все, чтобы в России не осталось следа от этого открытия. Все документы, образцы испытаний переправлены за рубеж. За это он получил вознаграждение в размере одного миллиона девятисот тысяч рублей. Из этих денег, он выделил триста тысяч, которые подарил своему другу Андрею.

В МИДе, как только установили, что Самойлюк занимается техническим шпионажем, быстро уволили. По воле случая, уголовное дело возбуждено не было, в необходимые сроки. Поэтому Михаил, успел уехать за пределы России и раствориться.

#### **Место под солнцем**

<span id="page-18-0"></span>Навстречу появлялись странные деревья, пели сказочные птички, где-то шумел ручей. Вдруг какой-то зверь начал тыкать своей лапой в лицо. Его морда расплывалась в глазах и в конце концов превратилась в человеческую.

– Ты, вставай, – какой-то мужик толкал своей грязной рукой в лицо и кричал,

– Давай, вставай, ты занял мою скамейку!

Мужик продолжал трясти собутыльника, периодически ударяя его по всем местам от головы до живота. Мужчина на скамейке открыл глаза,

– Ты чего меня бьешь, – сказал мужчина на скамейке.

– Федя, ты ведь занял мое место, – наглый и грязный бомж без зубов обращался к мужчине на скамейке.

Федя постепенно проснулся и никак не мог понять, где находится и кто этот человек.

– А ты кто, что называть эту скамейку своей?

Мужик сделал угрожающий жест для удара по голове, но передумал и сказал,

– Я все время здесь ночую. Меня тут все знают. Я «Копченый». Тебя вижу впервые.

Федя встал, почесал лицо, провел рукой по голове, осмотрел свой внешний вид и понял,

– Так я точно такой же, как он, – подумал Федя.

– Федя? Странно, мне это имя не знакомо, – опять подумал Федя.

А сам спросил у «Копченого»,

– А почему ты меня назвал Федей, ты меня знаешь?

– Я всех незнакомых называю Федя, мне все равно кто ты? Я тебя впервые здесь вижу, – ответил резко «Копченый».

Федя понимал, что кроме этого имени, ему в голову ничего не лезет. Ощущения, что ничего не помнит. Во рту как-то нехорошо, голова шумит. Недолго думая, Федя обратился к «Копченому»,

– Слушай, друг или как там тебя? Копченый, не шуми. Прости, если я занял твою скамейку? – начал разговор Федя.

– Помоги, мне плохо, хочу, есть и пить. Куда пойти? – закончил Федя.

– Э, мужик, ты ничего не попутал? Вначале занимаешь мою территорию, потом просишь, есть? – возмутился «Копченый».

Потом у него, что-то екнуло в голове, и он сказал Феде,

– Я так понимаю ты новичок?

Федя задумался и ответил,

– Да, я новичок, – это слово явно для него было знакомо, но он его смог проговорить с трудом.

– Есть вариант, где поесть, – со знанием сказал бомж.

Копченый приблизился к Феде и начал рассказывать,

– Здесь есть классная помойка, из ресторана выбрасывают хорошую еду. Я даже находил полбутылки водки. И самое главное, на этой помойке я самый главный. Я разрешаю тебе там поесть. Ну конечно ты мне взамен заплатишь.

Федя слушал, и у него текли слюни, он очень хотел есть.

– А чем я тебе заплачу? – Федя порылся у себя в дырявых карманах и кроме пыли ничего не нашел.

«Копченый» похлопал Федю по плечу и сказал,

– Заплатишь тем, что найдешь на моей территории.

Феде понравился такой расклад, и он засобирался на помойку, которую показал бомж. Но «Копченый» остановил его и предупредил,

– Мы пойдем с тобой вместе. Я тебя не знаю.

Бомж, собрал свои мешки, какие-то банки, взял большую палку и махнул рукой в сторону помойки.

Два грязных и голодных бомжа пошли на обед.

Но на помойке их ждал сюрприз. Два других бомжа копались в их помойке. Началась словесная перепалка, потом в ход пошли кулаки. Копченый размахивал большой палкой и кричал,

– Вы плохие парни, валите с моей помойки.

Федя спрятался за один из мусорных баков, в руке он сжимал корочку заплесневелого хлеба.

В битве за еду, бомжи не заметили, как подъехала полицейская машина. Несколько крепких ребят в форме, разогнали драку. Всех затолкали в машину. Федю взяли вместе со всеми.

В машине, «Копченый» кричал матом, ругался и требовал отпустить его.

Когда «Копченый» успокоился, он обратился к Феде,

– Ты не бойся, видимо какая-то облава. Нас подержат для профилактики в клетке и отпустят. Им не нужен этот геморрой.

Все получилось именно так. Федя впервые все это видел. Он отметил у себя одну особенность,

– Странно, но все это я вижу впервые, будто только родился.

Но отпустили не всех. Федю оставили в клетке. Мимо задержанного проходил один из полицейских и показав на Федю, сказал,

– Этого надо проверить, вижу его впервые на нашей территории.

Федю продержали до утра следующего дня. Но за это время, ему принесли поесть и разрешили сходить в туалет. Тем временем голова прошла. Но все лицо и спина чесались, ноги болели.

В полицейском участке, он впервые увидел себя в зеркало и удивился,

– Я не узнаю себя в зеркало. Сколько мне лет, кто я?

Утром в клетку зашел полицейский и задал несколько вопросов, на которые Федя не смог ответить. Его сфотографировали, сняли отпечатки пальцев, заставили заполнить под диктовку какие-то бланки. После всех процедур посадили обратно в полицейскую машину и куда-то повезли.

#### **Неожиданный подарок**

<span id="page-20-0"></span>Как-то разбирая вещи супруга, Ирина Михайловна обнаружила письмо адресованное супругу. Письмо датировано периодом исчезновения супруга.

– Странно, – подумала Ирина Михайловна,

– Письмо ни кто ранее не видел, его не нашли при осмотре после исчезновения.

Она вскрыла конверт и принялась читать. Некая организация благодарила Виктора за предоставленные образцы для проведения испытаний. А также резюмировалось, что результаты превзошли ожидаемое и открытие может носить перспективный характер во многих областях науки и жизни.

– Это письмо надо спрятать, – подумала Ирина Михайловна.

Она не хотела расставаться с этим письмом, поэтому просто спрятала его.

Поиски Виктора зашли в тупик. Ни кто из сотрудников полиции больше ее не посещал и не информировал о ходе расследования. Прошло около полугода, с того дня как таинственным образом исчез ее муж.

За период розыска Виктора, ничего особенного не произошло. Владимир вышел из больницы, поправил свое здоровье и приступил к работе. С его супругой Ирина Михайловна стала общаться чаще. Следствие по произошедшим событиям зашли в тупик. Даже после появления версии, что все события имеют общую связь, расследование затихло. Так казалось Ирине Михайловне.

– Но возможно, все идет по намеченному плану, просто я этого не вижу, – подумала Ирина Михайловна.

Все и в самом деле шло по намеченному плану. Конечно, это касалось только поиска Виктора. А в части расследования кражи компьютеров, образцов и документов из института и квартиры, продвинулось не на много.

Выяснилось, что в краже участвовало три лица. Подчерк везде совпадал. Но свидетели, найденные следы, и улики ничем не помогли в продвижении расследования. Пока зацепиться было не за что. В любом случае, расследование дойдет до логического завершения. И преступники будут найдены и привлечены к ответственности.

Так же думал ведущий следователь, который вел это дело, в составе оперативно-следственной группы. Он видел в этом деле ближайшую перспективу и не торопился информировать об этом Ирину Михайловну.

Расследование тормозилось самой системой. Сотрудники оборонного ведомства периодически тормозили расследование своим менталитетом. Где-то приходилось ждать разрешений на то или иное действие, в этом случае терялось много времени.

#### **Конец ознакомительного фрагмента.**

<span id="page-21-0"></span>Текст предоставлен ООО «ЛитРес».

Прочитайте эту книгу целиком, [купив полную легальную версию](https://www.litres.ru/pages/biblio_book/?art=40651751) на ЛитРес.

Безопасно оплатить книгу можно банковской картой Visa, MasterCard, Maestro, со счета мобильного телефона, с платежного терминала, в салоне МТС или Связной, через PayPal, WebMoney, Яндекс.Деньги, QIWI Кошелек, бонусными картами или другим удобным Вам способом.